## Driving Your Car-Bot

In order to use the robot, you will need to learn how to command it! Here are your instructions:

| TO MAKE A NEW PROGRAM      | TO EDIT A PROGRAM           | TO SAVE A PROGRAM                 |
|----------------------------|-----------------------------|-----------------------------------|
| 1) Press the APPS key      | 1) Choose "2: Edit Program" | 1) You CANNOT save your           |
| 2) Choose the application  | 2) Use arrows to locate the | program!                          |
| "TiRobot"                  | command                     | 2) You can edit your program, but |
| 3) Choose "1: New Program" | 3) Change the command       | as soon as you change it the      |
|                            | Press the Enter key         | changes are permanent!            |
|                            |                             | 3) WRITE DOWN YOUR                |
|                            |                             | COMMANDS to see what you've       |
|                            |                             | done in the past.                 |

You will then be asked for your  $1^{st}$  command (CMND). All commands will need to be entered as a 3-digit number.

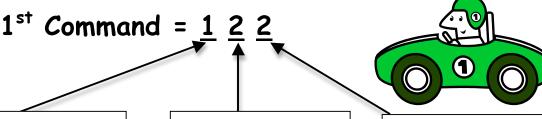

The first number gives the type of command you want.

- 1 Move for a certain amount of time
- 2 Move until the front bumper hits something
- 3 Move for a certain time unless the front bumper hits something first

The second number tells the left wheel what to do

- 0 Rotate Backwards
- 1 No Motion
- 2 Rotate Forwards

The third number tells the right wheel what to do

- 0 Rotate Backwards
- 1 No Motion
- 2 Rotate Forwards

Test yourself! What will your robot do?

A) 100

B) 222

C) 102

D) 221

- 1) After you type in your command you will need to push ENTER
- 2) Choose a **Time** in centiseconds (100 = 1 second, 200 = 2 sec, 300 = 3 sec.)
- 3) After entering all commands press the MODE button to return to the main Menu.
- 4) Place the robot on the floor and select "3: "Run Program"

CONGRATULATIONS!
YOU KNOW HOW TO DRIVE YOUR CAR-BOT!